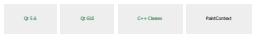

#### **Contents**

QAbstractTextDocumentLayout::PaintContext)

 $\int_{\text{MSEFT-2}}$ 

# **PaintContext Class**

The QAbstractTextDocumentLayout::PaintContext class is a convenience class defining the parameters used when painting a document's layout. More... Header: #include <PaintContext>  $\label{eq:q} \mathbb{Q}^q \leftrightarrow \mathbb{Q}^q.$ List of all members, including inherited members

## **Public Variables**

QRectF **clip** int **cursorPosition** QPalette **palette** QVector<Selection> **selections**

### **Detailed Description**

The QAbstractTextDocumentLayout::PaintContext class is a convenience class defining the parameters used when painting a document's layout. .<br>A pairt content is used when rendering custom legradia for the Checken method of the Checken Checken controller and the content of the content of the content of the checken of the checken of the chief and a collection of **See also** QAbstractTextDocumentLayout.

### **Member Variable Documentation**

#### **QRectF** PaintContext::**clip**

This variable holds a hint to the layout specifying the area around paragraphs, frames or text require painting. Everything outside of this rectangle does not need to be painted. Southing a close on more of a state of large documents states than that the class response is a document coordinate for in visuance coordinates. It is not a substitute on the pater but meets a high

The default value is a null rectangle indicating everything needs to be painted.

**int** PaintContext::**cursorPosition**

This variable holds the position within the document, where the cursor line should be drawn.  $\label{thm:1} The \text{ of } \text{flat } \text{ via } k\text{-}1.$ 

### **QPalette** PaintContext::**palette**

This variable holds the default color that is used for the text, when no color is specified. The default value is the application's default palette.

### **QVector**<**Selection**> PaintContext::**selections**

This variable holds the collection of selections that will be rendered when passing this paint context to QAbstractTextDocumentLayout's draw() function. The default value is an empty vector indicating no selection.

Qt 5.6.0 Reference Documentation

2

© 2016 The Qt Company Ltd. Documentation contributions included herein are the copyrights of their respective owners. The documentation provided herein is licensed under the terms of the GNU Free Documentation License version 1.3 as published by the Free Software Foundation. Qt and respective logos are trademarks of The Qt Company Ltd. in Finland and/or other countries worldwide. All other trademarks are property of their respective owners.